# KDI RDF and OWL

Fausto Giunchiglia and Mattia Fumagallli

University of Trento

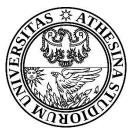

## Index

### 1. XML

- 1.1. From HTML to XML
- 1.2. Similarities and differences
- 1.3. XML features and limits
- 2. RDF
  - 2.1. Syntax
    - 2.1.1. Language and data model
    - 2.1.2. Reification
    - 2.1.3. Containers and collections
  - 2.2. Semantics
    - 2.2.1. RDF schema
  - 2.3. Reasoning
    - 2.3.1. Inference system
    - 2.3.2. Inference rules
  - 2.4. Exercises
- 3.OWL
- 3.1. The OWL Full Language
- 3.2. OWL DL and OWL lite
- 3.3. Exercises

# XML

## HTML vs. XML

#### The Adventures of Tom Sawyer

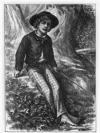

| Front piec          | ce of The Adventures of Tom<br>Sawyer                       |  |  |
|---------------------|-------------------------------------------------------------|--|--|
| Author              | Mark Twain                                                  |  |  |
| Cover artist        | created by Mark Twain                                       |  |  |
| Country             | United States                                               |  |  |
| Language            | English, Limited<br>Edition(Spanish)                        |  |  |
| Genre               | Bildungsroman, picaresque<br>satire, folk, children's novel |  |  |
| Publisher           | American Publishing<br>Company                              |  |  |
| Publication<br>date | 1876[1]                                                     |  |  |
| OCLC                | 47052486 🗗                                                  |  |  |
| Dewey<br>Decimal    | Fic. 22                                                     |  |  |
| LC Class            | PZ7.T88 Ad 2001                                             |  |  |
| Followed by         | Adventures of Huckleberry<br>Finn                           |  |  |
| Text                | The Adventures of Tom<br>Sawyer at Wikisource               |  |  |

## HTML: focus on presentation

<h2>The adventures of Tom Sawyer</h2>

<b>Author: </b> Mark Twain <br><b>Cover artist: </b> created by <a href="http://...">Mark Twain </a>

••••

#### XML: focus on metadata

<book>

<title> The adventures of Tom Sawyer </title> <author> Mark Twain </author> <genre> Bildungsroman </genre> <genre> picaresque </genre>

<publisher> American Publishing Company </publisher>
<year>1876</year>

</book>

## HTML vs. XML: similarities and differences

## Similarities

- •They both use of tags
- •Tags may be nested
- •Human can read and interpret both HTML and XML quite easily
- •Machines can read and interpret only to some extent

## Differences

- •HTML is to tell machines about how to interpret formatting for graphical presentation
- •XML is to tell machines about metadata content and relationships between different pieces of information
- •XML allows the definition of constraints on values
- •HTML tags are fixed, while XML tags are user defined

- XML meta markup language: language for defining markup languages
- Query languages for XML:
  - Xquery
  - XQL
  - XML-QLs
- Style sheets can be written in various languages to define how to present XML to humans:
  - CSS2 (cascading style sheets level 2)
  - XSL (extensible stylesheet language)
- Transformations: XSLT specifies rules to transform an XML document to:
- another XML document
- an HTML document
- plain text

## XML features:

- •A metalanguage that allows users to define markup
- •It separates content and structure from formatting
- •It is the de facto standard for the representation and exchange of structured information on the Web
- •It is supported by query languages

## XML limits:

- •The semantics of XML documents is not accessible to machines
- •The nesting of tags does not have standard meaning
- •Interoperability is possible if there is a shared understanding of the vocabulary

# RDF

#### RDF (Resource Description Framework) is at the basis of the Semantic Web

## Definitions

- •A language for representing Web resources and information about them in the form of metadata [RDF Primer]
- •A language to represent all kinds of things that can be identified on the Web [RDF Primer]
- •A domain independent data model for representing information on the Web [G. Antoniou and F. van Harmelen, 2004]
- •A language with an underlying model designed to publish data on

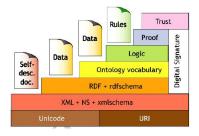

## Distributing Data Across the Web

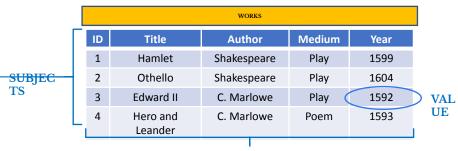

#### PROPERT IES

- Data Distribution (over many machines where each machine maintains a part)
- row by row
- column by column
  - **cell by cell** (the strategy taken by RDF):
- a global identifier for the column headings
- a global identifier for the row headings
- a global identifier for non-literal values

# RDF syntax

#### **RDF** language

A language for representing data in the Semantic Web
A language for expressing simple statements of the form subject-property-value (binary predicates)
The capability to perform inference on statements

#### RDF data model

The data model in RDF is a graph data modelAn edge with two connecting nodes forms a triple

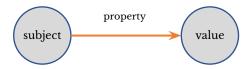

Formal syntax:

RDF has been given a syntax in XML and inherits all its benefitsStatements in RDF are machine comprehensible

**Resources:** 

•An object, an <u>entity</u> or anything we want to talk about (e.g. authors, books, publishers, places, people, facilities)

### **Properties:**

•They codify relations (e.g. written-by, friend-of, located-in, ...) and attributes (e.g. age, date of birth, length ...)

### Statements:

•Statements assert the properties of resources in form of triples subject-property-value

•Every resource and property has a URI (an URL or any other identifier)

•Values can be resources (for relations) or literals (for attributes)

## RDF data model

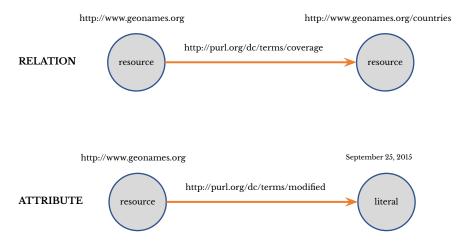

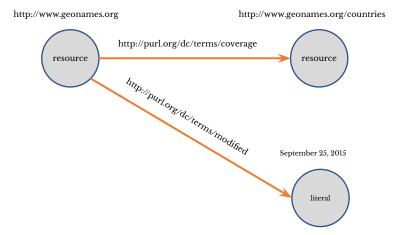

## XML syntax example

<?xml version="1.0"?>

```
<rdf:RDF
```

xmlns:rdf="http://www.w3.org/1999/02/22-rdf-syntax-ns#" xmlns:rdfs="http://www.w3.org/2000/01/rdf-schema#" xmlns:dc="http://purl.org/dc/terms#">

<rdf:Description rdf:about="http://www.geonames.org"> <rdf:label>GeoNames</rdfs:label> <dc:coverage rdf:resource="http://www.geonames.org/countries"/> <dc:modified>September 25, 2015</dc:modified> </rdf:Description>

</rdf:RDF>

## **RDF/XML** elements

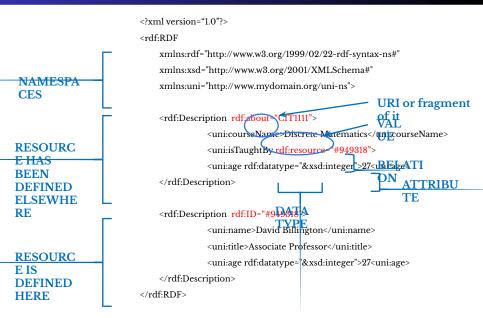

<rdf:Description rdf:ID="CIT1111">

<rdf:type rdf:resource="http://www.mydomain.org/uni-ns#cours e"/>

<uol>
 <uni:courseName>Discrete
 Maths</uni:courseName>

```
<uni:isTaughtBy rdf:resource="#949318"/>
```

</rdf:Description>

<rdf:Description rdf:ID="949318">

<rdf:type rdf:resource="http://www.mydomain.org/uni-ns#lectur er"/>

<uni:name>David Billington</uni:name> <uni:title>Associate Professor</uni:title> </rdf:Description> Reification can be used to represent: •Generic statements about statements •Structured attributes (e.g. address) •Units of measure •Provenance information •Time validity and other contextual information

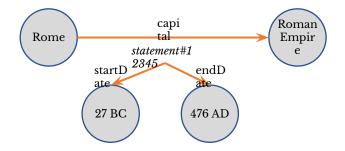

# **RDF** semantics

#### RDF

- •RDF is a universal language that lets users describe resources in their own vocabularies
- •RDF by default does not assume, nor defines semantics of any particular application domain

#### RDF schema (RDFS)

A language defined to provide mechanisms to add semantics to RDF resources, in terms of:

- •Classes (rdfs: Class) and Properties (rdfs: Property)
- •Class Hierarchies and Inheritance (rdfs:subClassOf)
- Property Hierarchies (rdfs:subPropertyOf)
- •Domain (*rdfs:domain*) and range (*rdfs:range*) of properties

It is similar to the object-oriented programming (OOP) paradigm with the difference that in OOP the central notion is the class (and properties are defined for them), while in RDF the central notion is the property and classes are used to specify their domain/range.

#### **Classes and instances**

Individual objects that belong to a class are referred to as **instances** of that class (*rdf:type*).

## Graphical example

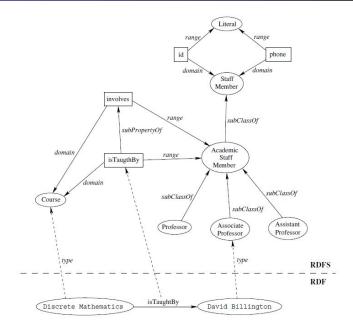

<rdfs:Class rdf:about="#lecturer">

<rdfs:subClassOf rdf:resource="#staffMember"/>

</rdfs:Class>

<rdf:Property rdf:ID="phone">

<rdfs:domain rdf:resource="#staffMember"/>

<rdfs:range rdf:resource="http://www.w3.org/2000/01/rdf-schema#Literal"/> </rdf:Property>

- rdfs:seeAlso relates a resource to another resource that explains it
- rdfs:isDefinedBy is a subproperty of rdfs:seeAlso and relates a resource to the place where its definition, typically an RDF schema, is found
- rdfs:comment support comments that can be associated with a resource
- rdfs:label is a human-friendly name associated with a resource

```
<rdfs:Class rdf:ID="course">
```

<rdfs:comment>The class of courses</rdfs:comment>

</rdfs:Class>

```
<rdf:Property rdf:ID="isTaughtBy">
<rdfs:comment>
Inherits its domain ("course") and range ("lecturer")
from its superproperty "involves"
</rdfs:comment>
<rdfs:subPropertyOf rdf:resource="#involves"/>
</rdf:Property>
```

# Reasoning

### Sound and complete set of inference rules:

•The RDF inference system consists of inference rules

- •Sound: inference rules prove only formulas that are valid with respect to its semantics
- •Complete: every formula having a certain property can be derived) inference systems

#### **Examples of rules:**

(transitivity) IF E contains the triples (?u,rdfs:subClassOf,?v) and (?v,rdfs:subclassOf,?w) THEN E also contains the triple (?u,rdfs:subClassOf,?w)

(inheritance) IF E contains the triples (?x,rdf:type,?u) and (?u,rdfs:subClassOf,?v) THEN E also contains the triple (?x,rdf:type,?v)

## RDF Inferencing by example

#### Type (rdf:type) propagation through rdfs:subClassOf

| :Fausto Giunchiglia               | rdf:type        | :Professor |
|-----------------------------------|-----------------|------------|
| :Professor                        | rdfs:subClassOf | :Faculty   |
| :Fausto Giunchiglia<br>(inferred) | rdf:type        | :Faculty   |

#### Relationship propagation through rdfs:subPropertOf

:professorshipAtrdfs:subProperytOf:affiliationWith:Fausto Giunchiglia:professorshipAt:UniTN:Fausto Giunchiglia:affiliationWith :UniTN (inferred)

# Type identification through rdfs:domain

:professorshipAt :Fausto Giunchiglia :Fausto Giunchiglia (inferred) rdfs:domain :Person :professrshipAt :UniTn rdf:type :Person

#### Type identification through rdfs:range

| :professorshipAt    | rdfs:range  | :Educational_Institution           |
|---------------------|-------------|------------------------------------|
| :Fausto_Giunchiglia | :professrsh | nipAt :UniTn                       |
| :UniTn              | rdf:type :E | Educational_Institution (inferred) |

#### Inferencing through rdfs:domain and rdfs:subClassOf

| :Researcher         | rdfs:subClassOf | :Scientist             |
|---------------------|-----------------|------------------------|
| :hIndex             | rdfs:domain     | :Researcher            |
| :Fausto Giunchiglia | :hIndex         | 44                     |
| :Fausto Giunchiglia | rdf:type        | :Researcher (inferred) |
| :Fausto Giunchiglia | rdf:type        | :Scientist (inferred)  |

## Inferencing through rdfs:range and rdfs:subClassOf

| :Educational_Institution | rdfs:subClassOf         | :Organization                       |  |
|--------------------------|-------------------------|-------------------------------------|--|
| :professorshipAt         | rdfs:range              | : Educational Institution           |  |
| :Fausto Giunchiglia      | :professorshipAt :UniTn |                                     |  |
| :UniTn                   | rdf:type                | :Educational Institution (inferred) |  |
| :UniTn                   | rdf:type                | :Organization (inferred)            |  |
|                          |                         |                                     |  |

## Intersection and union in RDF

### Set Intersection (if an entity e is in X, it is also in both Y and Z)

- X rdfs:subClassOf Y
- X rdfs:subClassOf Z
- e rdf:type X
- e rdf:type Y (inferred)
- e rdf:type Z (inferred)

**Set Union** (any entity e that belongs either to Y or Z also belongs to X)

- Y rdfs:subClassOf X
- Z rdfs:subClassOf X
- e rdf:type Y or
- e rdf:type Z
- e rdf:type X (inferred)

# Summary

- RDF provides a foundation for representing and processing metadata
- RDF has a graph-based data model
- RDF has a (XML-based) syntax and a semantics (via RDF Schema)
- RDF has a decentralized philosophy and allows incremental building of knowledge, and its sharing and reuse across the Web
- RDF is domain-independent
- RDF Schema provides a mechanism for describing specific domains
- RDF Schema is a primitive ontology language
- It offers certain modelling primitives with fixed meaning

# Exercises

## Produce an RDF triple representation of the product, manufacturer and stock information provided in the following table.

| ID | Model<br>Number | Division               | Product<br>Line | Manufacturing<br>Location | SKU    | Available |
|----|-----------------|------------------------|-----------------|---------------------------|--------|-----------|
| 1  | RT-11           | Safety                 | Safety valve    | Trento                    | LM5647 | 70        |
| 2  | RTX-56          | Safety                 | Safety valve    | Trento                    | DK3852 | 30        |
| 3  | MBB-32          | Accessories            | Monitor         | Hong Kong                 | CM7823 | 50        |
| 4  | DR-43           | Control<br>Engineering | Sensor          | Malaysia                  | SN2643 | 30        |

Table: Product

## Solution

| Subject          | Predicate                         | Object       |
|------------------|-----------------------------------|--------------|
| product:Product1 | product:id                        | 1            |
| product:Product1 | product:modelNumbe<br>r           | RT-11        |
| product:Product1 | product:division                  | Safety       |
| product:Product1 | product:productLine               | Safety Valve |
| product:Product1 | product:manufacturin<br>gLocation | Trento       |
| product:Product1 | product:sku                       | LM5647       |
| product:Product1 | product:available                 | 70           |
| product:Product2 | product:id                        | 2            |
| product:Product2 | product:modelNumbe<br>r           | RTX-56       |
|                  |                                   |              |

Applications that use RDF data from multiple sources need to overcome the issue of managing terminology.

Suppose that one source uses the term *analyst* and another one uses the term *researcher*. How can you represent the fact that:

- 2.1) researcher is a special case of analyst?
- 2.2) researcher and analyst may overlap?
- 2.3) researcher and analyst are equivalent?

2.1) If a researcher is a special case of analyst, then all researchers are also analysts. This kind of "if/then" relationship can be represented with a single rdfs:subClassOf relation.

:Researcher rdfs:subClassOf :Analyst 2.2) In this case we can define a new class and express the fact that both classes specialize it (so they may overlap). :Researcher rdfs:subClassOf :Investigator rdfs:subClassOf :Analyst :Investigator 2.3) RDFS does not provide a primitive construct for expressing class equivalence. However, it can be represented using rdfs:subClassOf. 36

rdfs:subClassOf :Analyst

#### Model the following problem in RDF:

"A military mission planner wants to determine off-limits areas, i.e. areas that cannot be targeted by weapons. There are two sources of information contributing to the decision. One source says that civilian facilities (e.g. churches, schools and hospitals) must never be targeted. Another source provides information about off-limits airspaces, called no-fly zones." Solution

sourcel:CivilianFacility mmp:OffLimits

source2:NoFlyZone
mmp:OffLimits

rdfs:subClassOf

rdfs:subClassOf

Suppose an application imports RDF data from an excel file.

- There are two classes of entities, Person and Movie, defined by the import.
- •For Person a property called *personName* is defined that gives the name by which that person is known.
- •For Movie, the property called *movieTitle* gives the title under which the movie was released.

How to use the standard property *rdfs:label* to develop a generic display mechanism for showing both the names of the persons and titles of the movies?

# We can define each of the properties as subproperty of rdfs:label

personName rdfs:subPropertyOf rdfs:label movieTitle rdfs:subPropertyOf rdfs:label

Consider that a shipping company has a fleet of vessels including: •new ones that are under construction •old ones that are being repaired •the ones that are currently in service •the ones that have been retired from service

#### Represent information in the table in RDF

| Name    | Maiden Voyage  | Next Departure       | Decommission<br>Date | Destruction<br>Date |
|---------|----------------|----------------------|----------------------|---------------------|
| Titanic | April 10, 1912 |                      |                      | April 14, 1912      |
| MV 16   | May 23, 2001   | November 29,<br>2013 |                      |                     |
| MV 22   | June 8, 1970   |                      | February 10, 1998    |                     |

Table: Ships

RDF statements to be produced include:

ship:Titanic ship:destructionDate "April 14, 1912" ship:MV16 ship:nextDeparture "November 29, 2013" ship:MV22 ship:maidenVoyage "June 8, 1970" The following statements hold between classes: ship:DeployedVesselrdfs:subClassOf ship:Vessel ship:InServiceVesselrdfs:subClassOf ship:Vessel ship:OutOfServiceVessel rdfs:subClassOf ship:Vessel

How can we represent the following inferences?: •if a vessel has a maiden voyage, then it is a Deployed Vessel •if next departure date is set, then it is a In Service Vessel •if it has decommission date or destruction date, then it is a Out Of Service Vessel Solution

ship:maidenVoyage ship:DeployedVessel ship:nextDeparture ship:InServiceVessel ship:decommisionDate ship:OutOfServiceVessel ship:destructionDate ship:OutOfServiceVessel rdfs:domain

rdfs:domain

rdfs:domain

rdfs:domain

In the table below we can see that the ships have commanders. How can we assert that the commander of a ship is a captain? And that John and Alexander are therefore two captains?

| Name  | Maiden Voyage | Next Departure    | Commander |
|-------|---------------|-------------------|-----------|
| MV 16 | May 23, 2001  | November 29, 2013 | John      |
| MV 22 | June 8, 1970  |                   | Alexander |

Table: Ships

| ship:hasCommano | ler rdfs:range | ship:Captain |
|-----------------|----------------|--------------|
| ship:John       | rdf:type       | ship:Captain |
| ship:Alexander  | rdf:type       | ship:Captain |

## Introduction to OWL

Ontology languages allow users to write explicit, formal conceptualizations of domain models (i.e. formal ontologies)

The main requirements are: •A well-defined formal syntax

- •Sufficient expressive power
- •Convenience of expression
- Formal semantics
- •Support for efficient reasoning
- •A good tread-off between expressivity and efficiency

OWL (Web Ontology Language) has been designed to meet these requirements for the specification of ontologies and to reason about them and their instances

#### Class membership

If x is an instance of a class C, and C is a subclass of D, then we can infer that x is an instance of D

#### Equivalence of classes

If class A is equivalent to class B, and class B is equivalent to class C, then A is equivalent to C

#### Disjointness and Consistency

Determine that if the classes A and B are disjoint there cannot be individuals x which are instances of both A and B. This is an indication of an error in the ontology.

### Classification

Certain property-value pairs are a sufficient conditions for membership in a class A; if an individual x satisfies such conditions, we can conclude that x must be an instance of A.

#### Range restrictions

We cannot declare range restrictions that apply to some classes only (e.g. cows eat only plants, while other animals may eat meat too).

#### Disjointness of classes

We cannot declare that two classes are disjoint (e.g. male and female).

#### Combinations of classes

We cannot define new classes as union, intersection, and complement of other classes (e.g. person is the disjoint union of the classes male and female).

#### Cardinality restrictions

We cannot express restrictions in the number of relations (e.g. a person has exactly two parents, a course is taught by at least one lecturer)

#### **Meta-properties**

Transitive property (e.g. "greater than") Unique property (e.g. "is mother of") Inverse property (e.g. "eats" and "is eaten by")

### OWL sub-languages

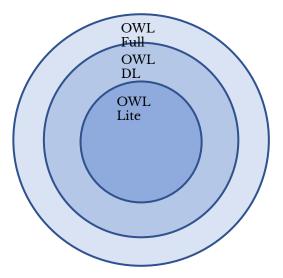

- Each OWL Lite representation belongs to OWL DL
- Each OWL DL representation belongs to OWL Full
- Each valid OWL Lite conclusion is also valid in OWL DL
- Each valid OWL DL conclusion is also valid in OWL Full

OWL Lite trades expressivity for efficiency

- •The less expressive of all languages (it cannot be used to express enumerated classes, disjointness, and arbitrary cardinality restrictions)
- •It allows assigning simple cardinality constraints of kind 0 or 1
- •It allows encoding simple classification hierarchies (e.g., taxonomies and thesauri)
- •Partially compatible with RDF

OWL DL is a balance between expressivity and computational completeness

- •More expressive than OWL Lite while guarantees decidability
- •It allows expressing all DL constructs, some of them with certain restrictions (e.g. the restriction of not making a class an instance of another class)
- •Partially compatible with RDF

OWL Full trades computational completeness for expressivity

- •More expressive than OWL DL, maximum expressiveness (e.g., a class can be represented also as an individual)
- •It is computationally very expensive and does not guarantee decidability
- •Fully upward-compatible with RDF both syntactically and

# The OWL Full language

### OWL XML/RDF syntax

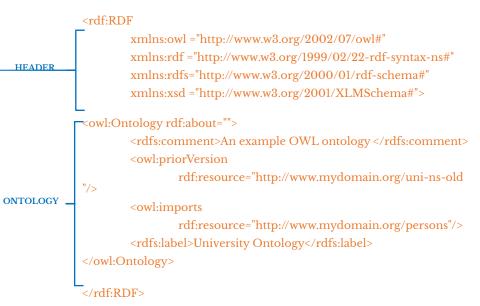

#### Classes

Defined using owl:Class that is a subclass of rdfs:Class owl:Thing is the most general class, which contains everything owl:Nothing is the empty class

DISJOINT CLASSES owl:disjointWith <owl:Class rdf:about="#associateProfessor"> <owl:disjointWith rdf:resource="#professor"/> <owl:disjointWith rdf:resource="#assistantProfessor"/> </owl:Class>

EQUIVALENT CLASSES equivalentClass <owl:Class rdf:ID="faculty"> <owl:equivalentClass rdf:resource= "#academicStaffMember"/> </owl:Class> Data type properties relate objects to datatype values (ATTRIBUTES)

<owl:DatatypeProperty rdf:ID="age"> <rdfs:range rdf:resource= "http://www.w3.org/2001/XLMSchema #nonNegativeInteger"/> </owl:DatatypeProperty>

Object properties relate objects to other objects (RELATIONS)

<owl:ObjectProperty rdf:ID="isTaughtBy"> <owl:domain rdf:resource="#course"/> <owl:range rdf:resource= "#academicStaffMember"/> <rdfs:subPropertyOf rdf:resource="#involves"/> </owl:ObjectProperty> Property restrictions: a kind of class description (I)

VALUE CONSTRAINT *owl:allValuesFrom* A value constraint puts constraints on the range of the property. It corresponds to universal quantification.

Property restrictions: a kind of class description (I)

CARDINALITY CONSTRAINT *someValuesFrom / owl:hasValue* A cardinality constraint puts constraints on the number of values. It corresponds to the existential quantification or can indicate a specific value.

```
<owl:Class rdf:about="#firstYearCourse">
      <rdfs:subClassOf>
        <owl:Restriction>
             <owl:onProperty rdf:resource="#teaches"/>
             <owl:someValuesFrom
rdf:resource="#undergraduateCourse"/>
             (or)
             <owl:onProperty rdf:resource= "#isTaughtBy"/>
             <owl·hasValue rdf·resource= "#949352"/>
   </owl:Restriction>
      </rdfs:subClassOf>
</owl·Class>
```

#### owl:maxCardinality

It describes a class of all individuals that have at most N semantically distinct values (individuals or data values) for the property.

<owl:Restriction>

<owl:onProperty rdf:resource="#hasParent" />

<owl:maxCardinality
rdf:datatype="&xsd;nonNegativeInteger">2</owl:maxCardinality>
</owl:Restriction>

#### owl:minCardinality

It describes a class of all individuals that have at least N semantically distinct values (individuals or data values) for the property.

<owl:Restriction>

<owl:onProperty rdf:resource="#hasParent" />

<owl:minCardinality
rdf:datatype="&xsd;nonNegativeInteger">2</owl:minCardinality>
rdf:datatype="&xsd;nonNegativeInteger">2</owl:minCardinality>

#### owl:cardinality

It describes a class of all individuals that have exactly N semantically distinct values (individuals or data values) for the property concerned, where N is the value of the cardinality constraint.

<owl:Restriction> <owl:onProperty rdf:resource="#hasParent" /> <owl:cardinality rdf:datatype="&xsd;nonNegativeInteger">2</owl:cardinality> </owl:Restriction>

This construct is redundant in that it can be replaced by a pair of matching owl:minCardinality and owl:maxCardinality constraints with the same value.

## EQUIVALENCE *owl:equivalentProperty* x P y implies x Q y

<owl:equivalentProperty

<owl:ObjectProperty rdf:ID="lecturesIn">

<owl:equivalentProperty rdf:resource="#teaches"/>

</owl:ObjectProperty>

NOTE: in RDF we need P rdfs:subPropertyOf Q and Q rdfs:subPropertyOf P

## SYMMETRIC *owl:SymmetricProperty* x P y implies y P x

<owl:ObjectProperty rdf:ID="married">

- <rdf:type rdf:resource="&owl;SymmetricProperty"/>
  - <rdfs:range rdf:resource="#person"/>
  - <rdfs:domain rdf:resource= "#person"/>

</owl:ObjectProperty>

FUNCTIONAL PROPERTY *owl:FunctionalProperty* A functional property is a property that can have only one value as range for any given individual (e.g., hasMother, hasPresident).

INVERSE FUNCTIONAL PROPERTY owl:InverseFunctionalProperty

It defines a property that cannot have the same value as range for any given individual (e.g., MotherOf, PresidentOf). It allows a class to be defined by exhaustively enumerating its instances. The class extension of a class described with *owl:oneOf* contains exactly the enumerated individuals, no more, no less.

<owl:Class rdf:ID="weekdays"> <owl:oneOf rdf:parseType="Collection"> <owl:Thing rdf:about="#Monday"/> <owl:Thing rdf:about="#Tuesday"/> <owl:Thing rdf:about="#Wednesday"/> <owl:Thing rdf:about="#Thursday"/> <owl:Thing rdf:about="#Friday"/> <owl:Thing rdf:about="#Saturday"/> <owl:Thing rdf:about="#Sunday"/> </owl:oneOf> </owl:Class>

#### Intersection

<owl:Class> <owl:intersectionOf rdf:parseType="Collection"> <owl:Class> <owl:oneOf rdf:parseType="Collection"> <owl:Thing rdf:about="#Tosca" /> <owl:Thing rdf:about="#Salome" /> </owl:oneOf> </owl:Class> <owl:Class> <owl:oneOf rdf:parseType="Collection"> <owl:Thing rdf:about="#Turandot" /> <owl:Thing rdf:about="#Tosca" /> </owl:oneOf> </owl:Class>

</owl:intersectionOf>

</owl:Class>

### Union

<owl:Class> <owl:unionOf rdf:parseType="Collection"> <owl:Class> <owl:oneOf rdf:parseType="Collection"> <owl:Thing rdf:about="#Tosca" /> <owl:Thing rdf:about="#Salome" /> </owl:oneOf> </owl:Class> <owl:Class> <owl:oneOf rdf:parseType="Collection"> <owl:Thing rdf:about="#Turandot" /> <owl:Thing rdf:about="#Tosca" /> </owl:oneOf> </owl:Class> </owl:unionOf> </owl:Class>

### Complement

<owl:Class> <owl:complementOf> <owl:Class rdf:about="#Meat"/> </owl:complementOf> </owl:Class>

#### Instances of classes are declared as in RDF:

<rdf:Description rdf:ID="949352">

<<u>rdf</u>:type rdf:resource= "#academicStaffMember"/> </rdf:Description>

<academicStaffMember rdf:ID="949352">

<uni:age rdf:datatype="&xsd;integer">39<uni:age> </academicStaffMember>

#### Same instances:

<rdf:Description rdf:about="#William\_Jefferson\_Clinton"> <owl:sameAs rdf:resource="#BillClinton"/> </rdf:Description>

#### Different instances:

<Opera rdf:ID="Nozze\_di\_Figaro">

<**owl:differentFrom** rdf:resource="#Don\_Giovanni"/> </Opera>

# OWL DL and OWL lite

## OWL DL

- OWL DL is a sublanguage of OWL which places a number of constraints on the use of the OWL language constructs which ensure that computational complexity is the same as corresponding Description Logic.
- •Each individual must be an instance of a class, and in particular of owl:Thing
- •Pairwise separation between classes, datatypes, datatype properties, object properties, annotation properties, ontology properties (i.e., the import and versioning stuff), individuals, data values and the built-in vocabulary. This means that, for example, a class cannot be at the same time an individual.
- •No cardinality constraints can be placed on transitive properties or their inverses or any of their super-properties.
- •It is allowed to use the intersectionOf construct with any number of classes and of any non negative integer in the cardinality restrictions value fields

## OWL lite

- OWL lite is a sublanguage of OWL DL which places further constraints on the use of the OWL language constructs which ensure a lower computational complexity
- •Users are allowed to use a subset of the OWL, RDF and RDFS vocabulary
- •To define a class, one must use the OWL construct owl:Class
- •OWL constructs complementOf, disjointWith, hasValue, oneOf and unionOf are not allowed
- •All three cardinality constructs cardinality, maxCardinality and minCardinality, can only have 0 or 1 in their value fields
- •equivalentClass and intersectionOf cannot be used in a triple if the subject or object represents an anonymous class

## Exercises

: lohn

Suppose that a family consists of a father (John), a mother (Maria), two sisters (Sara and Jenifer) and two brothers (David and Robert). In an OWL representation the two brothers and the two sisters are codified as follows:

:David :hasFather :John :Sara :hasFather :John :John :spouseOf :Maria

Later on another property :hasChild is codified.

(i) What will be the output of the following SPARQL Query when a reasoner is activated?

(ii) Expand the OWL representation in a way that supports returning non-empty result of the following query and this expansion is independent of the entity-entity triples.

:John :hasChild ?y
(iii) Add also the following axioms to the dataset.
:Jenifer :hasFather :John
:Robert :hasFather :John
What results the following query will return?
:John :hasChild ?y
(iv) How can we infer the spouse relation in the reverse direction?

## Solution I

| (i)      | The result of the query is empty.                                                                                                    |
|----------|----------------------------------------------------------------------------------------------------|
| (ii<br>) | We can make the property :hasFather as an inverse<br>property of :hasChild<br>:hasFather owl:inverseOf :hasChild<br>Query Result:<br>:David<br>:Sara |
| (iii)    | :David<br>:Sara<br>:Jenifer<br>:Robert                                                                                                    |
| (iv)     | We can make the relation :spouseOf its own inverse as follows:         .spouseOf       owhinverseOf :spouseOf                                        |

Within a family, the following relations are applicable in both directions (from subject to object, and vice versa): :spouseOf ·marriedTo :siblingOf whereas the same those not always apply to the following: :brotherOf ·sisterOf (i) Which property holds in the relations that are applicable in both directions? (ii) How can we represent these relations in OWL? (iii) In which basic category this property belongs?

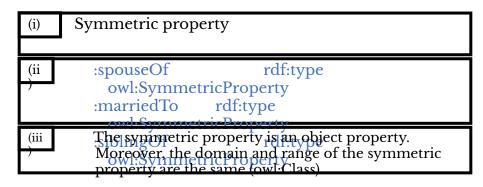

## Exercise 3

Consider that in the family of John and Maria, also John's father (James) and mother (Jerry) live. Relations such as :hasAncestor and :hasDescendent can be applied between different levels. For example:

:John

- :John :hasAncestor :James :Sara :hasAncestor :John
- :James :hasDescendent
- :John :hasDescendent :Sara
- (i) Which property holds in the relations that are applicable in different levels of the hierarchy?
  (ii) How can we represent these relations in OWL?
  (iii) In which basic category this property belongs?
  (iv) Show the results of the following queries:
  - a) :James :hasDescendent ?y b) :John :hasAncestor ?y

| (i)       | Transitive property                                                        |
|-----------|----------------------------------------------------------------------------|
| (ii<br>-) | :hasAncestor rdf:type<br>owl:TransitiveProperty<br>:hasDescendent rdf:type |
| (iii<br>) | The transitive property is an object property.                             |
| (iv)      | a) :John<br>:Sara<br>b) :James                                             |

(i) In RDFS we can represent that <u>two classes</u> :Test and :Experiment are equivalent.

:Test rdfs:subClassOf :Experiment :Experiment rdfs:subClassOf :Test Convert this representation in OWL.

(ii) In RDFS we can represent that <u>two properties</u> :hasChild and :hasKid are equivalent.

:hasChild rdfs:subPropertyOf :hasKid
:hasKid rdfs:subPropertyOf :hasChild
Convert this representation in OWL.
(iii) Is there any way to represent the fact that two

entities (or individuals) :Italia and :Il\_Bel\_Paese are the same?

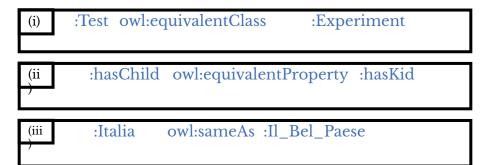

(i) Which OWL property allows to have exactly one value for a particular individual?

## (ii) The following relations can be defined using the OWL property above.

:hasFather

:hasMother

Represent them in OWL and demonstrate their use with necessary entity-entity axioms.

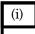

## OWL Functional property

```
(ii :hasFather rdf:type
owl:FunctionalProperty
:hasMother rdf:type
owl:FunctionalProperty
```

Two entity-entity axioms are provided below: :John :hasFather :James :John :hasFather :Handler

The objects :James and :Handler are the values of the same subject and property. We already have defined that :hasFather property is functional. Therefore, it can be concluded that :James and :Handler refer to the same person. (i) Which OWL property allows to have exactly one value for a particular object?

(ii) Demonstrate the use of such a property in developing applications such as the detection of possible duplicates.

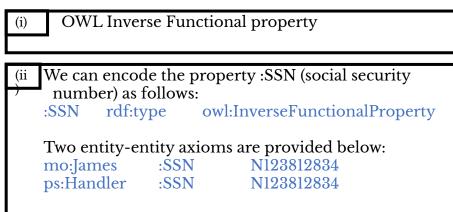

The subjects :James and :Handler are attached to the same social security number, which cannot be shared by two different persons. Therefore, we can conclude that mo:James and ps:Handler are the same entity.

- o RDF Primer (W3C): <u>http://www.w3.org/TR/2014/NOTE-rdf11-primer-20140225/</u>
- Resource Description Framework (RDF): Concepts and Abstract Syntax (W3C): <u>http://www.w3.org/TR/2004/REC-rdf-concepts-20040210/</u>
- RDF Schema (W3C): <u>http://www.w3.org/TR/rdf-schema/</u>
- G. Antoniou & F. van Harmelen (2004). A Semantic Web Primer (Cooperative Information Systems). MIT Press, Cambridge MA, USA.
- F. Giunchiglia, F. Farazi, L. Tanca, and R. D. Virgilio. The semantic web languages. In Semantic Web Information management, a model based perspective. Roberto de Virgilio, Fausto Giunchiglia, Letizia Tanca (Eds.), Springer, 2009.
- D. Allemang and J. Hendler. Semantic web for the working ontologist: modeling in RDF, RDFS and OWL. Morgan Kaufmann Elsevier, Amsterdam, NL, 2008.
- OWL Web Ontology Language(W3C): <u>http://www.w3.org/TR/2004/REC-owl-ref-20040210/</u>
- G. Antoniou & F. van Harmelen (2004). A Semantic Web Primer (Cooperative Information Systems). MIT Press, Cambridge MA, USA.
- D. Allemang and J. Hendler. Semantic web for the working ontologist: modeling in RDF, RDFS and OWL. Morgan Kaufmann Elsevier,